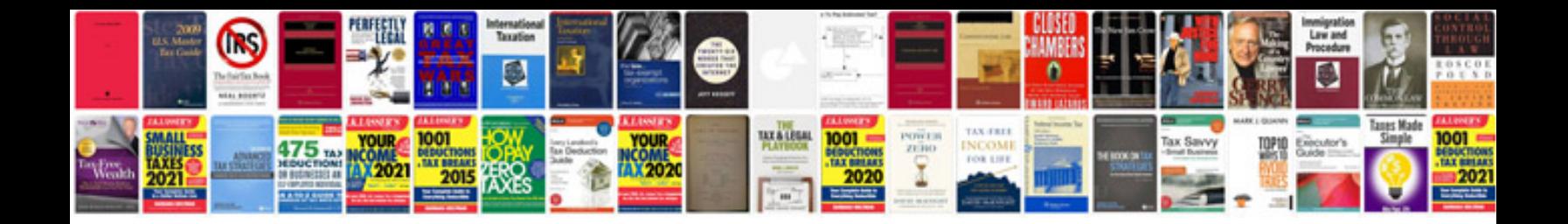

**Good cv format**

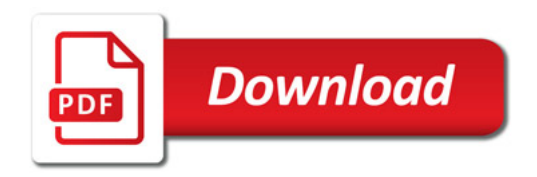

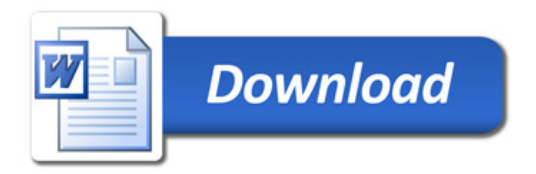